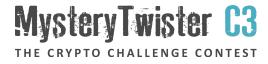

# ELLIPTIC BOOGALOO - PART 2

Author: newton

January 2024

#### Introduction

In this challenge, we take a closer look at elliptical curves. In the file app.py, a small program is given which creates 10 signatures on the curve NIST P-256 [1].

An explanation of how ECDSA works can be found on Wikipedia [2]. For this challenge, a cryptanalytic lattice attack [3] must be performed on ECDSA.

## Challenge (1/2)

The attached file signatures.txt contains the 10 signatures that were created using app.py.

The program library ecdsa [4] required to run app.py can be installed using pip install ecdsa.

## Challenge (2/2)

The challenge is to extract the private key secret and sign the following string from plaintext.txt:

Yay! MysteryTwister Heureka! Again!

The signature must be submitted in the form "r,s", where r and s (separated only by commas) are each to be understood as decimal numbers.

In this second part of the Elliptic Boogaloo series, the signed messages were additionally tweaked with a random value, among other surprises. Have fun!

#### Resources

- Mathematical analysis of the P-256 curve: neuromancer.sk/std/nist/P-256
- 2. Wikipedia article about ECDSA: en.wikipedia.org/wiki/Elliptic\_Curve\_Digital\_Signature\_Algorithm
- Lattice Attacks on Digital Signature Schemes, Howgrave-Graham et al. (2001): doi.org/10.1023/A:1011214926272
- 4. ECDSA program library: github.com/tlsfuzzer/python-ecdsa

### Additional Files

- $\rightarrow$  app.py: The source code used to create the signatures.
- ightarrow signatures.txt: The 10 signatures that were created with the program.
- $\rightarrow$  plaintext.txt: The text to sign.